AutoCAD Crack Activation Code

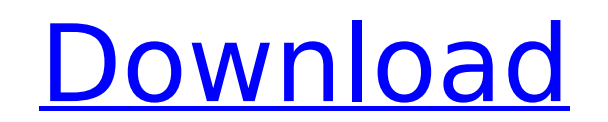

## **AutoCAD Incl Product Key Free Download**

Learn more about the AutoCAD basics by viewing the AutoCAD tutorial videos (tutorial 1, tutorial 1, tutorial 2, tutorial 2, tutorial 3, tutorial 4 and tutorial 5). AutoCAD Basics Tutorial #1 The AutoCAD Basics tutorial int screen changes as you do different things. In the video tutorial, the author uses the graphics, screen, and menus. The tutorial also explains some of the basic functions in AutoCAD, how to do tasks, how to dorawing, how to Tutorial #2 The second tutorial of AutoCAD Basics shows how to work with the screen and drawing area. The tutorial starts with the basics of the graphics screen and how to draw objects. The tutorial also shows how to work shows how to use drawing and measurement tools. Finally, the tutorial shows how to select objects and how to resize and duplicate objects. AutoCAD Basics Tutorial shows how to use the screen, menu, and drawing area. In the rotate tools to scale, rotate, and mirror the screen. The tutorial also shows how to select objects on the screen, how to use different drawing tools, and how to work with the graph editor. The tutorial ends with a descrip Tutorial #4 In this tutorial, the author explains how to work with the tools and how to draw objects on the screen. The tutorial also shows how to move objects in the drawing area, and how to create custom colors. AutoCAD shows how to work with the menu and graphics screen. The tutorial starts with a demonstration of how to zoom in and zoom out the graphics screen. The tutorial shows how to use the ZOOM window and Zoom History panel, how to and how to enter coordinates. The tutorial also explains how to work with the drawing area and how to use the 3

Installer: The installer is a program that is used to install AutoCAD and its add-on applications. For a list of AutoCAD and its add-on products on the App Store, please visit the 'What's New' page for any application. Aut support for all software products. AutoCAD includes an option to search available support resources and then download the most appropriate content and when applicable print it. History 1987-2001 The first version of AutoCA later with DOS. The first version of AutoCAD allowed the user to draw an entire building all at once. In 1989 AutoCAD 2 was released and introduced an entirely new interface. AutoCAD 3 added the ability to draw 3D objects, AutoCAD 3 was a nuclear power plant project in Germany. AutoCAD 4 introduced a.DWG file format and many new user interface elements and editing tools. 2002-present In 2002, with the release of AutoCAD XE, AutoCAD was renam extended the XSI standard of object-oriented programming language by combining it with Common Language Runtime. Autodesk released AutoCAD Architecture, AutoCAD Mechanical, AutoCAD Electrical and AutoCAD Civil 3D as a set o 2002, new software products based on the Autodesk Architecture Framework were also released: AutoCAD Architectural Desktop XE, AutoCAD Architectural Design XE and AutoCAD Plant 3D. In 2007, Autodesk released its first mobi their mobile devices. In 2011, Autodesk added a free online Web-based trial of AutoCAD with the release of AutoCAD LT 11. In June 2016, Autodesk released AutoCAD LT 200, new versions of AutoCAD and AutoCAD LT with a radica 2018 Autodesk introduced Revit, a 3D ca3bfb1094

## **AutoCAD [32|64bit] (Latest)**

## **AutoCAD X64**

Q: eclipse in ubuntu 14.04 64bit I have a Ubuntu 14.04 64bit, and I'm using Eclipse. I wanted to try the Galileo release, so I downloaded the JAR from the release page. When I try to run it, I get the following error. ubun Environment (IcedTea 2.3.10) (7u4-2.3.10-1ubuntu1) OpenJDK 64-Bit Server VM (build 23.5-b02, mixed mode) And in the console output, I get the following message. ubuntu@ip-10-240-75-248:/usr/lib\$ java -jar /home/ubuntu/ecli java/lang/ClassNotFoundException: java.lang.ClassNotFoundException: org.eclipse.core.runtime.CoreException java/lang/NoClassDefFoundError: org/eclipse/core/runtime/CoreException The error from the console output suggests t it's supposed to be compatible, since it's the latest version. I ran the 32bit version of Ubuntu on the same machine without any problems, so I'm not sure why it's not running on the 64bit version. Does anyone have any ide due to my installation of Eclipse. In the repository they have only two 64 bit packages for all three releases (3.6, 3.8 and 3.10), but I downloaded the Eclipse for the 64 bit version which is 3.8, the version I'm trying t installer works, but I quess it simply upgrades everything that you have installed to the latest version. In my case it was upgrading the Eclipse 3.8 to the 3.8.0. 3614 so I have a couple of conflicting files. I did manage

### **What's New In?**

Go Back to Layer: With the new Go Back to Layer command, you can easily roll back edits to layers—even after you've shared the drawing. (video: 1:36 min.) Real-Time Editing: Rapidly edit objects within a drawing, and see y ability to edit in freeform—free from existing drawing constraints—enables highly creative and efficient design work. (video: 1:24 min.) Work Together: Expand your AutoCAD design process with new tools that allow teams to and collaborative tools that let you share files with other users. (video: 1:36 min.) Multi-User Access: You can provide multiple users with limited access to specific drawings with multi-user access. This allows the users Server for Team Collaboration: The new AutoCAD team services feature, CAD Server, lets you work together on a drawing file from other devices. (video: 1:46 min.) CAD Server for Virtual Design Review: With this new feature, review a drawing or CAD model together virtually on their devices. (video: 1:31 min.) CAD Server for File Transfer: This feature enables you to view and comment on a drawing on another device. This makes it easier for desi their devices. (video: 1:33 min.) Enhanced Team Collaboration: This new feature is designed to support enhanced collaboration between team members. It includes enhanced performance for large files, collaborative tasks, and context of a single drawing. (video: 1:41 min.) Focus-aware Applications: Now you can seamlessly run focus-aware applications without interrupting design editing. (video: 1:33 min.) Customizable Panel Sizing: It's easy to

# **System Requirements:**

Windows OS: 512 MB RAM 512 MB RAM Processor: Intel Pentium 2.0 GHz Intel Pentium 2.0 GHz Video Card: 16MB DirectX 9.0 compliant video card with Pixel Shader 2.0 16MB DirectX 1.0 compliant video card with Pixel Shader 2.0 D hard drive space Sound Card: DirectX 7.

#### Related links:

<http://jaxskateclub.org/2022/07/23/autocad-crack-30/> <https://logocraticacademy.org/autocad-product-key-full-free-mac-win/> [https://toptenwildlife.com/wp-content/uploads/2022/07/AutoCAD\\_\\_Crack\\_\\_Free\\_Download.pdf](https://toptenwildlife.com/wp-content/uploads/2022/07/AutoCAD__Crack__Free_Download.pdf) <https://www.larpy.cz/files/AutoCAD-52.pdf> [https://weltverbessern-lernen.de/wp-content/uploads/2022/07/AutoCAD\\_Crack\\_\\_Torrent\\_Activation\\_Code\\_Free\\_Download\\_Latest.pdf](https://weltverbessern-lernen.de/wp-content/uploads/2022/07/AutoCAD_Crack__Torrent_Activation_Code_Free_Download_Latest.pdf) <https://biotechyou.com/autocad-crack-with-full-keygen-free-april-2022/> <https://weblanwan.com/autocad-22-0-crack-download-pc-windows-latest/> <https://thersdaynight.com/wp-content/uploads/2022/07/ezabvyvy.pdf> <http://autocracymachinery.com/?p=40650> <https://aboutdance.com.ua/advert/autocad-2023-24-2-2/> <https://maturesensual.sexy/wp-content/uploads/2022/07/javnorr.pdf> <https://engineeringroundtable.com/wp-content/uploads/2022/07/AutoCAD-2.pdf> <https://fitnessclub.boutique/autocad-2022-24-1-crack-free-3264bit-latest-2022/> <https://www.rjramjhajharnews.com/autocad-20-1-crack-latest/> <https://over-the-blues.com/advert/autocad-crack-product-key-full-april-2022/> <https://survivalistprepping.com/businesssmall-business/autocad-24-0-crack-free-x64-latest-2022/> <http://masterarena-league.com/wp-content/uploads/2022/07/AutoCAD-85.pdf> https://acheinoaraguaia.com/wp-content/uploads/2022/07/AutoCAD\_Activator\_Free.pdf <http://eventaka.com/?p=38517> <https://fam-dog.ch/advert/autocad-20-1-crack-keygen-full-version/>